## Package 'mnorm'

May 16, 2022

Type Package

Title Multivariate Normal Distribution

Version 1.0.1

Date 2022-05-14

Description Calculates and differen-

tiates probabilities and density of (conditional) multivariate normal distribution using methods described in A. Genz (2004) [<doi:10.1023/B:STCO.0000035304.20635.31>](https://doi.org/10.1023/B:STCO.0000035304.20635.31), A. Genz, F. Bretz (200[9\) <](https://doi.org/10.1007/978-3-642-01689-9)doi:10.1007/978- [3-642-01689-](https://doi.org/10.1007/978-3-642-01689-9)

[9>](https://doi.org/10.1007/978-3-642-01689-9) and E. Kossova, B. Potanin (2018) <https:ideas.repec.org/a/ris/apltrx/0346.html>.

License GPL  $(>= 2)$ 

**Imports** Rcpp  $(>= 1.0.6)$ 

LinkingTo Rcpp, RcppArmadillo

RoxygenNote 7.2.0

NeedsCompilation yes

Author Bogdan Potanin [aut, cre, ctb]

Maintainer Bogdan Potanin <br/>bogdanpotanin@gmail.com>

Repository CRAN

Date/Publication 2022-05-16 07:10:02 UTC

## R topics documented:

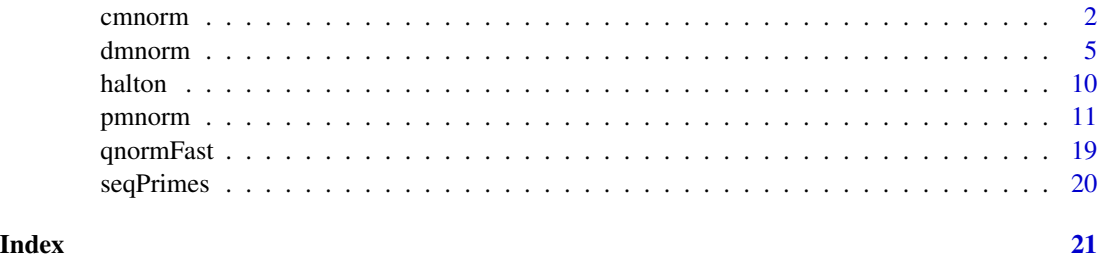

<span id="page-1-1"></span><span id="page-1-0"></span>

### Description

This function calculates mean (expectation) and covariance matrix of conditional multivariate normal distribution.

#### Usage

```
cmnorm(
 mean,
 sigma,
 given_ind,
 given_x,
  dependent\_ind = numeric(),is_validation = TRUE,
  is_names = TRUE,
 control = NULL,
 n_cores = 1L
)
```
#### Arguments

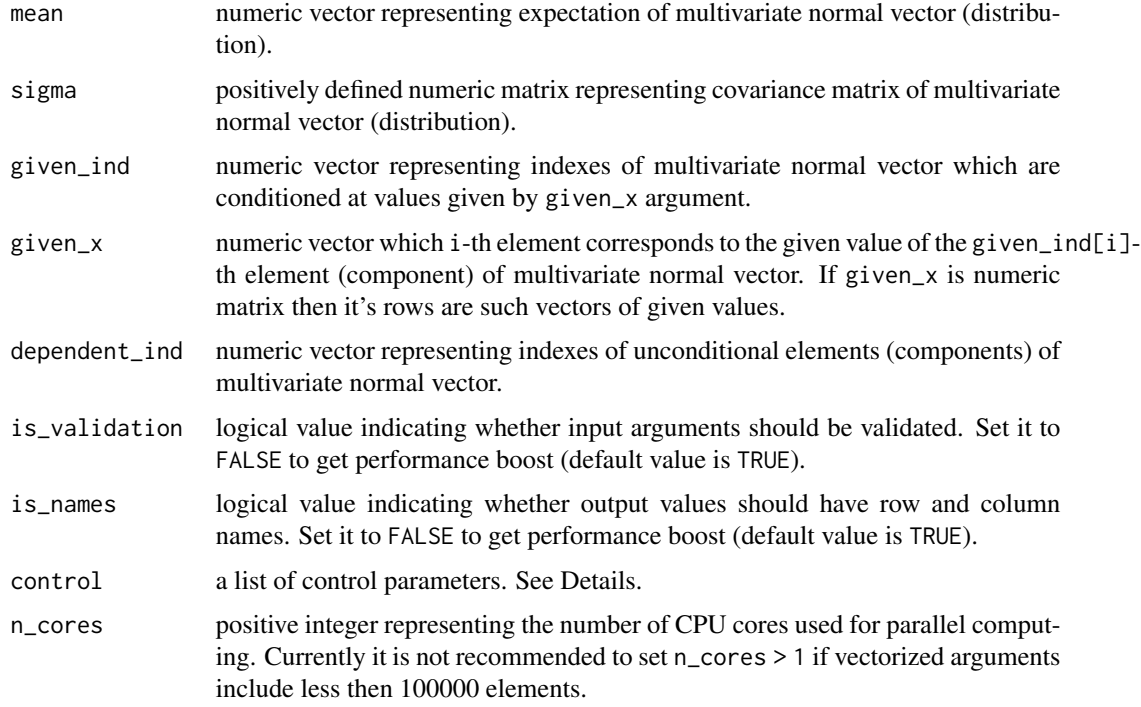

#### cmnorm 3

#### Details

Consider *m*-dimensional multivariate normal vector  $X = (X_1, ..., X_m)^T \sim N(\mu, \Sigma)$ , where  $E(X) = \mu$  and  $Cov(X) = \Sigma$  are expectation (mean) and covariance matrix respectively.

Let's denote indexes of conditioned and unconditioned elements of X by  $I_g$  and  $I_d$  respectively. By  $x^{(g)}$  denote deterministic (column) vector of given values of  $X_{I_g}$ . The function calculates expected value and covariance matrix of conditioned multivariate normal vector  $X_{I_d}|X_{I_g} = x^{(g)}$ . For example if  $I_g = (1, 3)$  and  $x^{(g)} = (-1, 1)$  then  $I_d = (2, 4, 5)$  so the function calculates:

$$
\mu_c = E((X_2, X_4, X_5) | X_1 = -1, X_3 = 1)
$$
  

$$
\Sigma_c = Cov((X_2, X_4, X_5) | X_1 = -1, X_3 = 1)
$$

In general case:

$$
\mu_c = E\left(X_{I_d}|X_{I_g} = x^{(g)}\right) = \mu_{I_d} + \left(x^{(g)} - \mu_{I_g}\right)\Sigma_{(I_g, I_d)}\Sigma_{(I_g, I_g)}^{-1}
$$

$$
\Sigma_c = Cov\left(X_{I_d}|X_{I_g} = x^{(g)}\right) = \Sigma_{(I_d, I_d)} - \Sigma_{(I_d, I_g)}\Sigma_{(I_g, I_g)}^{-1}\Sigma_{(I_g, I_d)}
$$

Note that  $\Sigma_{(I_A,I_B)}$ , where  $A, B \in \{I_d, I_g\}$ , is a submatrix of  $\Sigma$  generated by intersection of  $I_A$ rows and  $I_B$  columns of  $\Sigma$ .

Below there is a correspondence between aforementioned theoretical (mathematical) notations and function arguments:

- mean  $\mu$ .
- sigma  $\Sigma$ .
- given\_ind  $I_q$ .
- given\_x  $x^{(g)}$ .
- dependent\_ind  $I_d$

Moreover  $\Sigma_{(I_g, I_d)}$  is a theoretical (mathematical) notation for sigma[given\_ind, dependent\_ind]. Similarly  $\mu_g$  represents mean[given\_ind].

By default dependent\_ind contains all indexes that are not in given\_ind. It is possible to omit and duplicate indexes of dependent\_ind. But at least single index should be provided for given\_ind without any duplicates. Also dependent\_ind and given\_ind should not have the same elements. Moreover given\_ind should not be of the same length as mean so at least one component should be unconditioned.

If given\_x is a vector then (if possible) it will be treated as a matrix with the number of columns equal to the length of mean.

Currently control has no input arguments intended for the users. This argument is used for some internal purposes of the package.

#### Value

This function returns an object of class "mnorm\_cmnorm".

An object of class "mnorm\_cmnorm" is a list containing the following components:

- mean conditional mean.
- sigma conditional covariance matrix.
- sigma\_d covariance matrix of unconditioned elements.
- sigma\_g covariance matrix of conditioned elements.
- sigma\_dg matrix of covariances between unconditioned and conditioned elements.
- s12s22 equals to the matrix product of sigma\_dg and solve(sigma\_g).

Note that mean corresponds to  $\mu_c$  while sigma represents  $\Sigma_c$ . Moreover sigma\_d is  $\Sigma_{I_d,I_d},$  sigma\_g is  $\Sigma_{I_g,I_g}$  and sigma\_dg is  $\Sigma_{I_d,I_g}$ .

Since  $\Sigma_c$  do not depend on  $X^{(g)}$  the output sigma does not depend on given\_x. In particular output sigma remains the same independent of whether given\_x is a matrix or vector. Oppositely if given\_x is a matrix then output mean is a matrix which rows correspond to conditional means associated with given values provided by corresponding rows of given\_x.

The order of elements of output mean and output sigma depends on the order of dependet\_ind elements that is ascending by default. The order of given\_ind elements does not matter. But, please, check that the order of given\_ind match the order of given values i.e. the order of given\_x columns.

#### Examples

```
# Consider multivariate normal vector:
# X = (X1, X2, X3, X4, X5) ~ N(mean, sigma)# Prepare multivariate normal vector parameters
 # expected value
mean \leq -c(-2, -1, 0, 1, 2)n_dim <- length(mean)
 # correlation matrix
cor \leq c(-1, 0.1, 0.2, 0.3, 0.4,0.1, 1, -0.1, -0.2, -0.3,0.2, -0.1, 1, 0.3, 0.2,
          0.3, -0.2, 0.3, 1, -0.05,
         0.4, -0.3, 0.2, -0.05, 1)
cor < - matrix(cor, ncol = n_dim, nrow = n_dim, byrow = TRUE)
 # covariance matrix
sd_mat <- diag(c(1, 1.5, 2, 2.5, 3))
sigma <- sd_mat %*% cor %*% t(sd_mat)
# Estimate parameters of conditional distribution i.e.
# when the first and the third components of X are conditioned:
# (X2, X4, X5 | X1 = -1, X3 = 1)given_ind \leq c(1, 3)
given_x \leq -c(-1, 1)par <- cmnorm(mean = mean, sigma = sigma,
             given_ind = given_ind,
             given_x = given_x)# E(X2, X4, X5 | X1 = -1, X3 = 1)
par$mean
 # Cov(X2, X4, X5 | X1 = -1, X3 = 1)
```
#### <span id="page-4-0"></span>dmnorm 55 and 55 and 55 and 55 and 55 and 55 and 55 and 55 and 55 and 55 and 55 and 55 and 55 and 55 and 55 and 55 and 55 and 55 and 55 and 55 and 55 and 55 and 55 and 55 and 55 and 55 and 55 and 55 and 55 and 55 and 55 an

#### par\$sigma

```
# Additionally calculate E(X2, X4, X5 | X1 = 2, X3 = 3)given_x_mat <- rbind(given_x, c(2, 3))par1 <- cmnorm(mean = mean, sigma = sigma,
              given_ind = given_ind,
               given_x = given_x_matrixpar1$mean
# Duplicates and omitted indexes are allowed for dependent_ind
# For given_ind duplicates are not allowed
# Let's calculate conditional parameters for (X5, X2, X5 | X1 = -1, X3 = 1):
dependent_ind <- c(5, 2, 5)par2 <- cmnorm(mean = mean, sigma = sigma,
               given_ind = given_ind,
               given_x = given_x,dependent_ind = dependent_ind)
 # E(X5, X2, X5 | X1 = -1, X3 = 1)
par2$mean
 # Cov(X5, X2, X5 | X1 = -1, X3 = 1)
par2$sigma
```
dmnorm *Density of (conditional) multivariate normal distribution*

#### Description

This function calculates and differentiates density of (conditional) multivariate normal distribution.

#### Usage

```
dmnorm(
  x,
 mean,
  sigma,
  given\_ind = numeric(),log = FALSE,grad_x = FALSE,
  grad_sigma = FALSE,
  is_validation = TRUE,
 control = NULL,
 n_cores = 1L
)
```
#### Arguments

x numeric vector representing the point at which density should be calculated. If x is a matrix then each row determines a new point.

<span id="page-5-0"></span>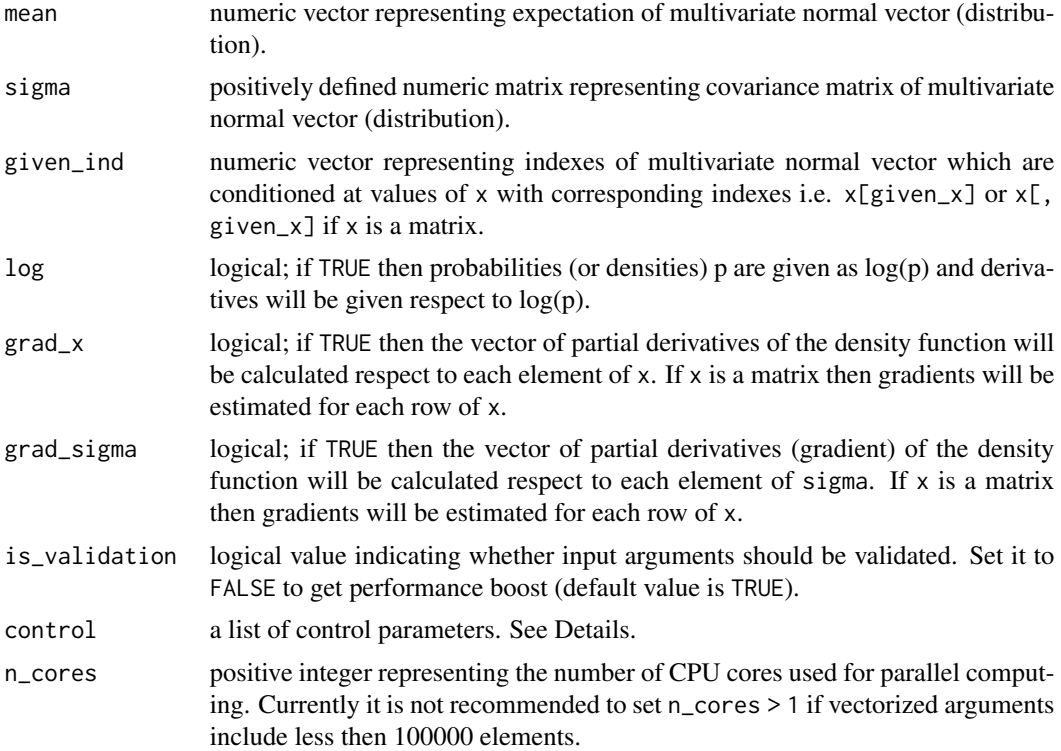

#### Details

Consider notations from the Details section of [cmnorm](#page-1-1). The function calculates density  $f(x^{(d)}|x^{(g)})$ of conditioned multivariate normal vector  $X_{I_d}|X_{I_g} = x^{(g)}$ . Where  $x^{(d)}$  is a subvector of x associated with  $X_{I_d}$  i.e. unconditioned components. Therefore  $x$ [given\_ind] represents  $x^{(g)}$  while <code>x[-given\_ind]</code> is  $x^{(d)}.$ 

If grad\_x is TRUE then function additionally estimates the gradient respect to both unconditioned and conditioned components:

$$
\nabla f(x^{(d)}|x^{(g)}) = \left(\frac{\partial f(x^{(d)}|x^{(g)})}{\partial x_1}, \dots, \frac{\partial f(x^{(d)}|x^{(g)})}{\partial x_m}\right),
$$

where each  $x_i$  belongs either to  $x^{(d)}$  or  $x^{(g)}$  depending on whether  $i \in I_d$  or  $i \in I_g$  correspondingly. In particular subgradients of density function respect to  $x^{(d)}$  and  $x^{(g)}$  are of the form:

$$
\nabla_{x^{(d)}} \ln f(x^{(d)} | x^{(g)}) = -\left(x^{(d)} - \mu_c\right) \Sigma_c^{-1}
$$
  

$$
\nabla_{x^{(g)}} \ln f(x^{(d)} | x^{(g)}) = \nabla_{x^{(d)}} f(x^{(d)} | x^{(g)}) \Sigma_{d,g} \Sigma_{g,g}^{-1}
$$

If grad\_sigma is TRUE then function additionally estimates the gradient respect to the elements of covariance matrix  $\Sigma$ . For  $i \in I_d$  and  $j \in I_g$  the function calculates:

$$
\frac{\partial \ln f(x^{(d)}|x^{(g)})}{\partial \Sigma_{i,j}} = \frac{\partial \ln f(x^{(d)}|x^{(g)})}{\partial x_i} \times \frac{\partial \ln f(x^{(d)}|x^{(g)})}{\partial x_j} \times \Sigma_{c,(i,j)}^{-1}/\left(1 + I(i=j)\right),
$$

where  $I(i = j)$  is an indicator function which equals 1 when the condition  $i = j$  is satisfied and 0 otherwise.

For  $i \in I_d$  and  $j \in I_g$  the following formula is used:

$$
\frac{\partial \ln f(x^{(d)}|x^{(g)})}{\partial \Sigma_{i,j}} = -\frac{\partial \ln f(x^{(d)}|x^{(g)})}{\partial x_i} \times \left( \left( x^{(g)} - \mu_g \right) \Sigma_{g,g}^{-1} \right)_{q_g(j)} - \frac{n_d}{\sum_{k=1}^{n_d} (1 + I(q_d(i) = k)) \times (\Sigma_{d,g} \Sigma_{g,g}^{-1})_{k,q_g(j)} \times \frac{\partial \ln f(x^{(d)}|x^{(g)})}{\partial \Sigma_{i,q_d^{-1}(k)}},
$$

where  $q_g(j) = \sum_{l=1}^{m} I(I_{g,k} \leq j)$  and  $q_d(i) = \sum_{l=1}^{m} I(I_{d,k} \leq i)$  represent the order of the *i*-th and *j*-th  $k=1$   $k=1$ 

elements in  $I_g$  and  $I_g$  correspondingly i.e.  $x_i = x_{q_d(i)}^{(d)} = x_{I_{d,q_d(i)}}$  and  $x_j = x_{q_g(j)}^{(g)} = x_{I_{g,q_g(j)}}$ . Note that  $q_g(j)^{-1}$  and  $q_d(i)^{-1}$  are inverse functions. Number of conditioned and unconditioned components are denoted by  $n_g = \sum_{m=1}^{m}$  $\sum_{k=1}^{m} I(k \in I_g)$  and  $n_d = \sum_{k=1}^{m}$  $\sum_{k=1} I(k \in I_d)$  respectively. For the case  $i \in I_g$  and  $j \in I_d$  the formula is similar.

For  $i \in I_g$  and  $j \in I_g$  the following formula is used:

$$
\frac{\partial \ln f(x^{(d)}|x^{(g)})}{\partial \Sigma_{i,j}} = -\nabla_{x^{(d)}} \ln f(x^{(d)}|x^{(g)}) \times \left(x^{(g)} \times (\Sigma_{d,g} \times \Sigma_{g,g}^{-1} \times I_g^* \times \Sigma_{g,g}^{-1})^T\right)^T - \frac{\sum_{k_1=1}^{nd} \sum_{k_2=1}^{nd} \frac{\partial \ln f(x^{(d)}|x^{(g)})}{\partial \Sigma_{q_d(k_1)^{-1},q_d(k_2)^{-1}}} \left(\Sigma_{d,g} \times \Sigma_{g,g}^{-1} \times I_g^* \times \Sigma_{g,g}^{-1} \times \Sigma_{d,g}^T\right)_{q_d(k_1)^{-1},q_d(k_2)^{-1},}
$$

where  $I_g^*$  is a square  $n_g$ -dimensional matrix of zeros except  $I_{g,(i,j)}^* = I_{g,(j,i)}^* = 1$ .

Argument given\_ind represents  $I<sub>g</sub>$  and it should not contain any duplicates. The order of given\_ind elements does not matter so it has no impact on the output.

More details on abovementioned differentiation formulas could be found in the appendix of E. Kossova and B. Potanin (2018).

Currently control has no input arguments intended for the users. This argument is used for some internal purposes of the package.

#### Value

This function returns an object of class "mnorm\_dmnorm".

An object of class "mnorm dmnorm" is a list containing the following components:

- den density function value at x.
- grad\_x gradient of density respect to x if grad\_x or grad\_sigma input argument is set to TRUE.
- grad\_sigma gradient respect to the elements of sigma if grad\_sigma input argument is set to TRUE.

If log is TRUE then den is a log-density so output grad\_x and grad\_sigma are calculated respect to the log-density.

Output grad\_x is a Jacobian matrix which rows are gradients of the density function calculated for each row of x. Therefore  $grad_x[i, j]$  is a derivative of the density function respect to the j-th argument at point x[i, ].

Output grad\_sigma is a 3D array such that grad\_sigma[i, j, k] is a partial derivative of the density function respect to the sigma[i, j] estimated for the observation  $x[k, ]$ .

#### References

E. Kossova., B. Potanin (2018). Heckman method and switching regression model multivariate generalization. Applied Econometrics, vol. 50, pages 114-143.

#### Examples

```
# Consider multivariate normal vector:
# X = (X1, X2, X3, X4, X5) ~ N(mean, sigma)# Prepare multivariate normal vector parameters
  # expected value
mean <-c(-2, -1, 0, 1, 2)n_dim <- length(mean)
  # correlation matrix
cor <- c( 1, 0.1, 0.2, 0.3, 0.4,
         0.1, 1, -0.1, -0.2, -0.3,0.2, -0.1, 1, 0.3, 0.2,
         0.3, -0.2, 0.3, 1, -0.05,0.4, -0.3, 0.2, -0.05, 1)cor < - matrix(cor, ncol = n_dim, nrow = n_dim, byrow = TRUE)
  # covariance matrix
sd_mat <- diag(c(1, 1.5, 2, 2.5, 3))
sigma <- sd_mat %*% cor %*% t(sd_mat)
# Estimate the density of X at point (-1, 0, 1, 2, 3)
x \leq -c(-1, 0, 1, 2, 3)d.list \leq dmnorm(x = x, mean = mean, sigma = sigma)
d <- d.list$den
print(d)
# Estimate the density of X at points
# x=(-1, 0, 1, 2, 3) and y=(-1.2, -1.5, 0, 1.2, 1.5)y <- c(-1.5, -1.2, 0, 1.2, 1.5)
xy \leftarrow \text{rbind}(x, y)d.list.1 \leq dmnorm(x = xy, mean = mean, sigma = sigma)
d.1 <- d.list.1$den
print(d.1)
# Estimate the density of Xc=(X2, X4, X5 | X1 = -1, X3 = 1) at
# point xd=(0, 2, 3) given conditioning values xg=(-1, 1)
given_ind \leq c(1, 3)
d.list.2 \leq dmnorm(x = x, mean = mean, sigma = sigma,
```
#### dmnorm **9**

```
given_ind = given_ind)
d.2 <- d.list.2$den
print(d.2)
# Estimate the gradient of density respect to the argument and
# covariance matrix at points 'x' and 'y'
d.list.3 \leq dmnorm(x = xy, mean = mean, sigma = sigma,
                   grad_x = TRUE, grad_sigma = TRUE)# Gradient respect to the argument
grad_x.3 <- d.list.3$grad_x
   # at point 'x'
print(grad_x.3[1, ])
   # at point 'y'
print(grad_x.3[2, ])
# Partial derivative at point 'y' respect
# to the 3-rd argument
print(grad_x.3[2, 3])
# Gradient respect to the covariance matrix
grad_sigma.3 <- d.list.3$grad_sigma
# Partial derivative respect to sigma(3, 5) at
# point 'y'
print(grad_sigma.3[3, 5, 2])
# Estimate the gradient of the log-density function of
# Xc=(X2, X4, X5 | X1 = -1, X3 = 1) and Yc=(X2, X4, X5 | X1 = -1.5, X3 = 0)
# respect to the argument and covariance matrix at
# points xd=(0, 2, 3) and yd=(-1.2, 0, 1.5) respectively given
# conditioning values xg=(-1, 1) and yg=(-1.5, 0) correspondingly
d.list.4 \leq dmnorm(x = xy, mean = mean, sigma = sigma,
                   grad_x = TRUE, grad_sigma = TRUE,
                   given_ind = given_ind, log = TRUE)
# Gradient respect to the argument
grad_x.4 \leftarrow d.list.4\grad_x
   # at point 'xd'
print(grad_x.4[1, ])
   # at point 'yd'
print(grad_x.4[2, ])
# Partial derivative at point 'xd' respect to 'xg[2]'
print(grad_x.4[1, 3])
# Partial derivative at point 'yd' respect to 'yd[5]'
print(grad_x.4[2, 5])
# Gradient respect to the covariance matrix
grad_sigma.4 <- d.list.4$grad_sigma
# Partial derivative respect to sigma(3, 5) at
# point 'yd'
print(grad_sigma.4[3, 5, 2])
# Compare analytical gradients from the previous example with
# their numeric (forward difference) analogues at point 'xd'
# given conditioning 'xg'
delta <- 1e-6
grad_x.num <- rep(NA, 5)
grad_sigma.num < - matrix(NA, nrow = 5, ncol = 5)
```

```
for (i in 1:5)
{
 x.delta <- x
 x.delta[i] <- x[i] + delta
 d.list.delta \leq dmnorm(x = x.delta, mean = mean, sigma = sigma,
                          grad_x = TRUE, grad_sigma = TRUE,given_ind = given_ind, log = TRUE)
 grad_x.num[i] <- (d.list.delta$den - d.list.4$den[1]) / delta
   for(j in 1:5)
   {
     sigma.delta <- sigma
     sigma.delta[i, j] <- sigma[i, j] + delta
     sigma.delta[j, i] <- sigma[j, i] + delta
     d.list.delta <- dmnorm(x = x), mean = mean, sigma = sigma.delta,
                             grad_x = TRUE, grad_sigma = TRUE,
                             given_ind = given_ind, log = TRUE)
     grad_sigma.num[i, j] <- (d.list.delta$den - d.list.4$den[1]) / delta
   }
}
# Comparison of gradients respect to the argument
h.x \leq \text{cbind}(\text{analytical} = \text{grad}_x.4[1, ], \text{ numeric} = \text{grad}_x.\text{num})rownames(h.x) <- c("xg[1]", "xd[1]", "xg[2]", "xd[3]", "xd[4]")
print(h.x)
# Comparison of gradients respect to the covariance matrix
h.sigma <- list(analytical = grad_sigma.4[, , 1], numeric = grad_sigma.num)
print(h.sigma)
```
halton *Halton sequence*

#### Description

Calculate elements of the Halton sequence and of some other pseudo-random sequences.

#### Usage

```
halton(
  n = 1L,
  base = as.integer(c(2)),
  start = 1L,
  random = "NO",
  type = "halton",
  is_validation = TRUE,
  n_cores = 1L
\lambda
```
#### Arguments

n positive integer representing the number of sequence elements.

<span id="page-9-0"></span>

<span id="page-10-0"></span>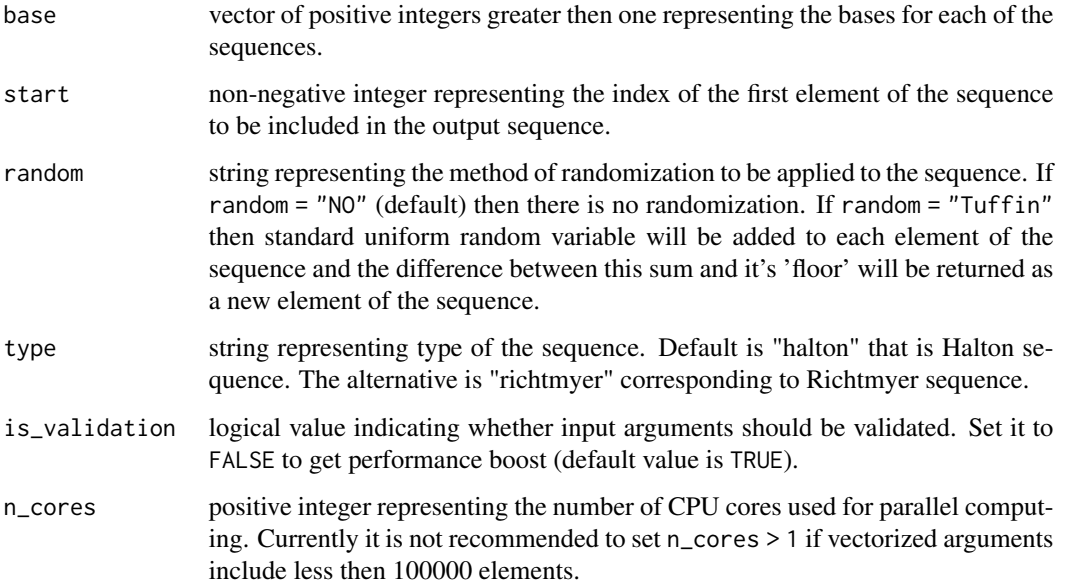

#### Details

Function [seqPrimes](#page-19-1) could be used to provide the prime numbers for the base input argument.

#### Value

The function returns a matrix which i-th column is a sequence with base base[i] and elements with indexes from start to start + n.

#### References

J. Halton (1964) <doi:10.2307/2347972>

#### Examples

halton(n = 100, base =  $c(2, 3, 5)$ , start = 10)

pmnorm *Probabilities of (conditional) multivariate normal distribution*

#### Description

This function calculates and differentiates probabilities of (conditional) multivariate normal distribution.

12 **pmnorm** 

#### Usage

```
pmnorm(
  lower,
  upper,
 given_x = numeric(),mean = numeric(),sigma = matrix(),
 given_ind = numeric(),
 n_sim = 1000L,
 method = "default",
 ordering = "mean",
 log = FALSE,
 grad_lower = FALSE,
 grad_upper = FALSE,
 grad_sigma = FALSE,
 grad_given = FALSE,
  is_validation = TRUE,
 control = NULL,
 n_cores = 1L
\mathcal{L}
```
### Arguments

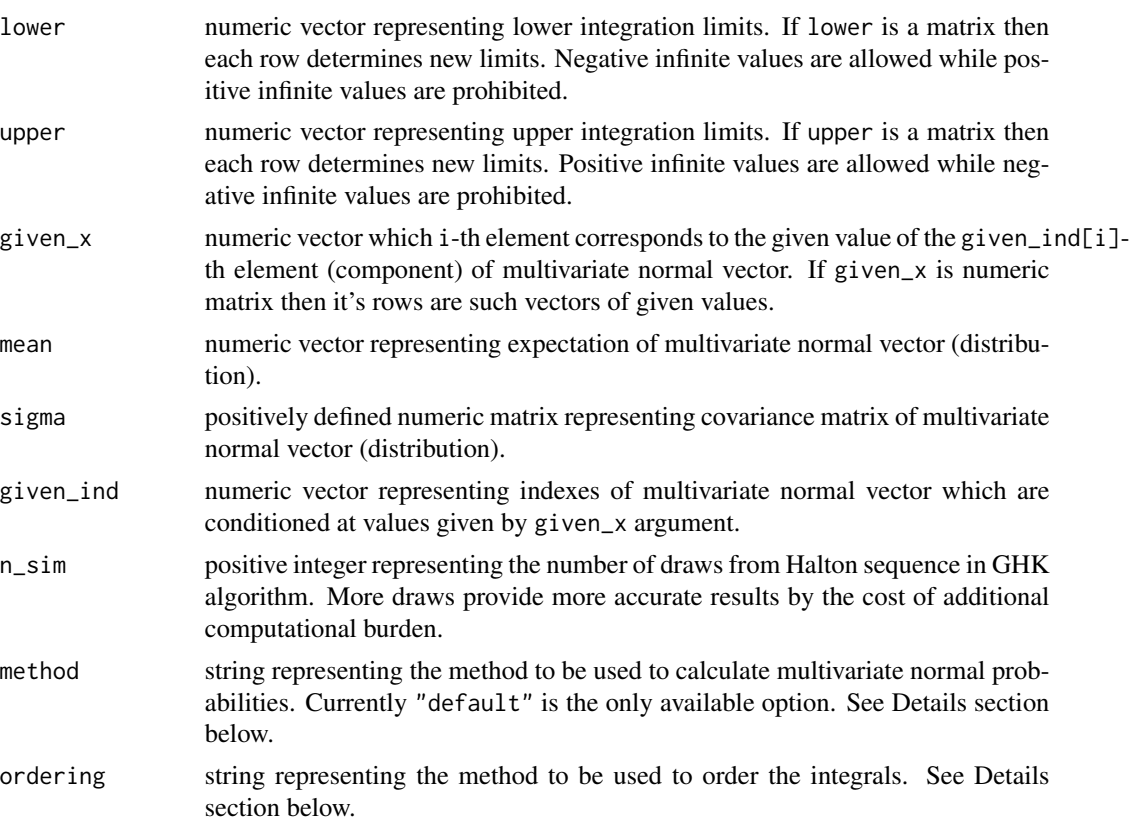

<span id="page-12-0"></span>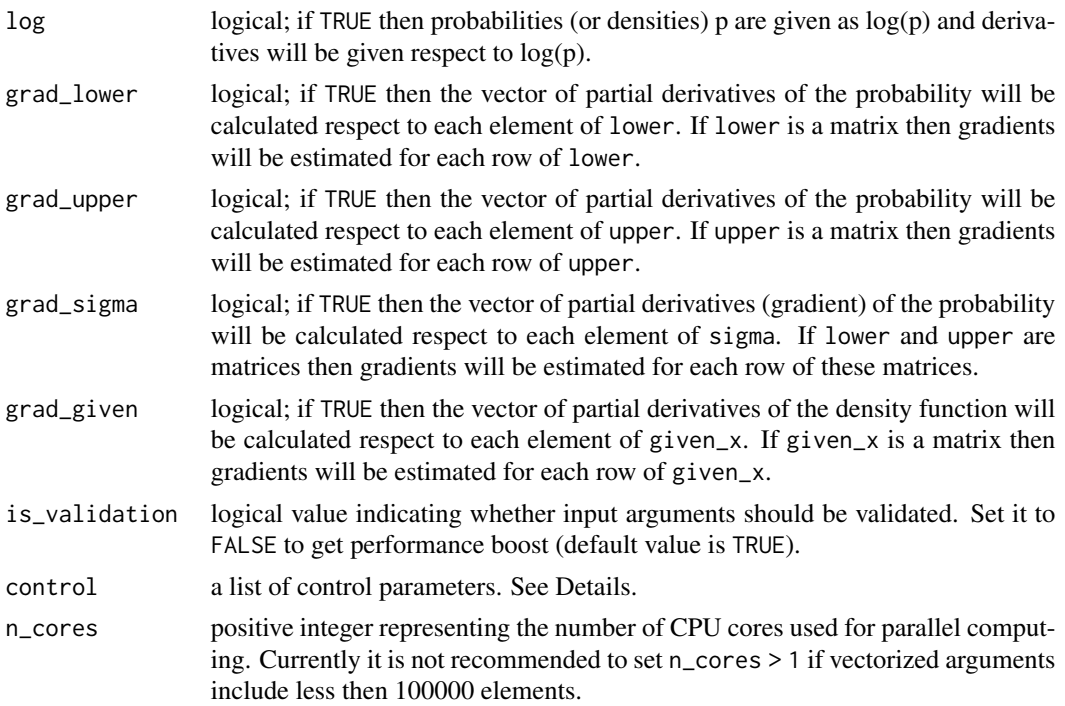

#### Details

Consider notations from the Details sections of [cmnorm](#page-1-1) and [dmnorm](#page-4-1). The function calculates probabilities of the form:

$$
P\left(x^{(l)} \le X_{I_d} \le x^{(u)} | X_{I_g} = x^{(g)}\right)
$$

where  $x^{(l)}$  and  $x^{(u)}$  are lower and upper integration limits respectively i.e. lower and upper correspondingly. Also  $x^{(g)}$  represents given\_x. Note that lower and upper should be matrices of the same size. Also given\_x should have the same number of rows as lower and upper.

To calculate bivariate probabilities the function applies the method described in A. Genz (2004). In contrast to the classical implementation of this method the function applies Gauss-Legendre quadrature with 30 sample points to approximate integral (1) of A. Genz (2004). Classical implementations of this method use up to 20 points but requires some additional transformations of (1). During preliminary testing it has been found that approach with 30 points provides similar accuracy being slightly faster because of better vectorization capabilities.

For m-variate probabilities, where  $m > 2$ , the function applies GHK algorithm described in section 4.2 of A. Genz and F. Bretz (2009). The implementation of GHK is based on deterministic Halton sequence with n\_sim draws and use variable reordering suggested in section 4.1.3 of A. Genz and F. Bretz (2009). The ordering algorithm may be determined via ordering argument. Available options are "NO", "mean" (default), and "variance".

We are going to provide alternative estimation algorithms during future updates. These methods will be available via method argument.

The function is optimized to perform much faster when all upper integration limits upper are finite while all lower integration limits lower are negative infinite. The derivatives could be also calculated much faster when some integration limits are infinite.

<span id="page-13-0"></span>For simplicity of notations further let's consider unconditioned probabilities. Derivatives respect to conditioned components are similar to those mentioned in Details section of [dmnorm](#page-4-1). We also provide formulas for  $m \geq 3$ . But the function may calculate derivatives for  $m \leq 2$  using some simplifications of the formulas mentioned below.

If grad\_upper is TRUE then function additionally estimates the gradient respect to upper:

$$
\frac{\partial P\left(x^{(l)} \le X \le x^{(u)}\right)}{\partial x_i^{(u)}} = P\left(x_{(-i)}^{(l)} \le X_{(-i)} \le x_{(-i)}^{(u)} | X_i = x_i^{(u)}\right) f_{X_i}\left(x_i^{(u)}; \mu_i, \Sigma_{i,i}\right)
$$

If grad\_upper is TRUE then function additionally estimates the gradient respect to lower:

$$
\frac{\partial P\left(x^{(l)} \le X \le x^{(u)}\right)}{\partial x_i^{(l)}} = -P\left(x_{(-i)}^{(l)} \le X_{(-i)} \le x_{(-i)}^{(u)} | X_i = x_i^{(u)}\right) f_{X_i}\left(x_i^{(l)}; \mu_i, \Sigma_{i,i}\right)
$$

If grad\_sigma is TRUE then function additionally estimates the gradient respect to sigma. For  $i \neq j$ the function calculates derivatives respect to the covariances:

$$
\frac{\partial P(x^{(l)} \leq X \leq x^{(u)})}{\partial \Sigma_{i,j}} =
$$
\n
$$
= P\left(x_{(-i,j)}^{(l)} \leq X_{(-i,j)} \leq x_{(-i,j)}^{(u)} | X_i = x_i^{(u)}, X_j = x_j^{(u)}\right) f_{X_i, X_j} \left(x_i^{(u)}, x_j^{(u)}; \mu_{(i,j)}, \Sigma_{(i,j),(i,j)}\right) -
$$
\n
$$
- P\left(x_{(-i,j)}^{(l)} \leq X_{(-i,j)} \leq x_{(-i,j)}^{(u)} | X_i = x_i^{(l)}, X_j = x_j^{(u)}\right) f_{X_i, X_j} \left(x_i^{(l)}, x_j^{(u)}; \mu_{(i,j)}, \Sigma_{(i,j),(i,j)}\right) -
$$
\n
$$
- P\left(x_{(-i,j)}^{(l)} \leq X_{(-i,j)} \leq x_{(-i,j)}^{(u)} | X_i = x_i^{(u)}, X_j = x_j^{(l)}\right) f_{X_i, X_j} \left(x_i^{(u)}, x_j^{(l)}; \mu_{(i,j)}, \Sigma_{(i,j),(i,j)}\right) +
$$
\n
$$
+ P\left(x_{(-i,j)}^{(l)} \leq X_{(-i,j)} \leq x_{(-i,j)}^{(u)} | X_i = x_i^{(l)}, X_j = x_j^{(l)}\right) f_{X_i, X_j} \left(x_i^{(l)}, x_j^{(l)}; \mu_{(i,j)}, \Sigma_{(i,j),(i,j)}\right)
$$

Note that if some of integration limits are infinite then some elements of this equation converge to zero which highly simplifies the calculations.

Derivatives respect to variances are calculated using derivatives respect to covariances and integration limits:

$$
\frac{\partial P\left(x^{(l)} \le X \le x^{(u)}\right)}{\partial \Sigma_{i,i}} = \frac{\partial P\left(x^{(l)} \le X \le x^{(u)}\right)}{\partial x_i^{(l)}} \frac{x_i^{(l)}}{2\Sigma_{i,i}} - \frac{\partial P\left(x^{(l)} \le X \le x^{(u)}\right)}{\partial x_i^{(u)}} \frac{x_i^{(u)}}{2\Sigma_{i,i}} - \frac{\sum_{i,j} \partial P\left(x^{(l)} \le X \le x^{(u)}\right)}{\partial \Sigma_{i,j}} \frac{\Sigma_{i,j}}{2\Sigma_{j,j}}
$$

If grad\_given is TRUE then function additionally estimates the gradient respect to given\_x using formulas similar to those described in Details section of [dmnorm](#page-4-1).

More details on abovementioned differentiation formulas could be found in the appendix of E. Kossova and B. Potanin (2018).

Currently control has no input arguments intended for the users. This argument is used for some internal purposes of the package.

#### Value

This function returns an object of class "mnorm pmnorm".

An object of class "mnorm\_pmnorm" is a list containing the following components:

- prob probability that multivariate normal random variable will be between lower and upper bounds.
- grad\_lower gradient of probability respect to lower if grad\_lower or grad\_sigma input argument is set to TRUE.
- grad\_upper gradient of probability respect to upper if grad\_upper or grad\_sigma input argument is set to TRUE.
- grad\_sigma gradient respect to the elements of sigma if grad\_sigma input argument is set to TRUE.
- grad\_given gradient respect to the elements of given\_x if grad\_given input argument is set to TRUE.

If log is TRUE then prob is a log-probability so output grad\_lower, grad\_upper, grad\_sigma and grad\_given are calculated respect to the log-probability.

Output grad\_lower and grad\_upper are Jacobian matrices which rows are gradients of the probabilities calculated for each row of lower and upper correspondingly. Similarly grad\_given is a Jacobian matrix respect to given\_x.

Output grad\_sigma is a 3D array such that grad\_sigma[i, j, k] is a partial derivative of the probability function respect to the sigma[i, j] estimated for k-th observation.

#### References

Genz, A. (2004), Numerical computation of rectangular bivariate and trivariate normal and t-probabilities, Statistics and Computing, 14, 251-260.

Genz, A. and Bretz, F. (2009), Computation of Multivariate Normal and t Probabilities. Lecture Notes in Statistics, Vol. 195. Springer-Verlag, Heidelberg.

E. Kossova., B. Potanin (2018). Heckman method and switching regression model multivariate generalization. Applied Econometrics, vol. 50, pages 114-143.

#### Examples

```
# Consider multivariate normal vector:
# X = (X1, X2, X3, X4, X5) ~ N(mean, sigma)# Prepare multivariate normal vector parameters
 # expected value
mean \leq -c(-2, -1, 0, 1, 2)n_dim <- length(mean)
 # correlation matrix
cor <- c( 1, 0.1, 0.2, 0.3, 0.4,
         0.1, 1, -0.1, -0.2, -0.3,0.2, -0.1, 1, 0.3, 0.2,
         0.3, -0.2, 0.3, 1, -0.05,0.4, -0.3, 0.2, -0.05, 1)
```
#### 16 **pmnorm**

```
cor < - matrix(cor, ncol = n_dim, nrow = n_dim, byrow = TRUE)
  # covariance matrix
sd_mat <- diag(c(1, 1.5, 2, 2.5, 3))
sigma <- sd_mat %*% cor %*% t(sd_mat)
# Estimate probability:
# P(-3 < X1 < 1, -2.5 < X2 < 1.5, -2 < X3 < 2, -1.5 < X4 < 2.5, -1 < X5 < 3)
lower < -c(-3, -2.5, -2, -1.5, -1)upper <- c(1, 1.5, 2, 2.5, 3)
p.list <- pmnorm(lower = lower, upper = upper,
                 mean = mean, sigma = sigma)
p <- p.list$prob
print(p)
# Additionally estimate a probability
lower.1 <- c(-Inf, 0, -Inf, 1, -Inf)
upper.1 <- c(Inf, Inf, 3, 4, 5)
lower.mat <- rbind(lower, lower.1)
upper.mat <- rbind(upper, upper.1)
p.list.1 <- pmnorm(lower = lower.mat, upper = upper.mat,
                   mean = mean, sigma = sigma)
p.1 <- p.list.1$prob
print(p.1)
# Estimate the probabilities
# P(-1 < X1 < 1, -3 < X3 < 3, -5 < X5 < 5 | X2 = -2, X4 = 4)
lower.2 < -c(-1, -3, -5)upper.2 \leq \leq \leq (1, 3, 5)given_ind \leftarrow c(2, 4)
given_x \leftarrow c(-2, 4)p.list.2 <- pmnorm(lower = lower.2, upper = upper.2,
                   mean = mean, sigma = sigma,
                   given\_ind = given\_ind, given_x = given_x)p.2 <- p.list.2$prob
print(p.2)
# Additionally estimate the probability
# P(-Inf < X1 < 1, -3 < X3 < Inf, -Inf < X5 < Inf | X2 = 4, X4 = -2)
lower.3 <- c(-Inf, -3, -Inf)
upper.3 \leq c(1, \ln f, \ln f)given_x.1 <- c(-2, 4)lower.mat.2 <- rbind(lower.2, lower.3)
upper.mat.2 <- rbind(upper.2, upper.3)
given_x.mat <- rbind(given_x, given_x.1)
p.list.3 <- pmnorm(lower = lower.mat.2, upper = upper.mat.2,
                   mean = mean, sigma = sigma,
                   given_ind = given_ind, given_x = given_x.mat)
p.3 <- p.list.3$prob
print(p.3)
```

```
# Estimate the gradient of previous probabilities respect various arguments
# and increase the accuracy of estimates by increasing the number
# of Halton sequence draws
```

```
n_sim <- 5000
p.list.4 <- pmnorm(lower = lower.mat.2, upper = upper.mat.2,
                   mean = mean, sigma = sigma,
                   given_ind = given_ind, given_x = given_x.mat,
                   grad_lower = TRUE, grad_upper = TRUE,
                   grad_sigma = TRUE, grad_given = TRUE,
                   n_sim = n_sim)
p.4 <- p.list.4$prob
print(p.4)
# Gradient respect to 'lower'
grad_lower <- p.list.4$grad_lower
   # for the first probability
print(grad_lower[1, ])
   # for the second probability
print(grad_lower[2, ])
# Gradient respect to 'upper'
grad_upper <- p.list.4$grad_upper
   # for the first probability
print(grad_upper[1, ])
   # for the second probability
print(grad_upper[2, ])
# Gradient respect to 'given_x'
grad_given <- p.list.4$grad_given
   # for the first probability
print(grad_given[1, ])
   # for the second probability
print(grad_given[2, ])
# Gradient respect to 'sigma'
grad_given <- p.list.4$grad_given
   # for the first probability
print(grad_given[1, ])
   # for the second probability
print(grad_given[2, ])
# Compare analytical gradients from the previous example with
# their numeric (forward difference) analogues for the first probability
n_dependent <- length(lower.2)
n_given <- length(given_x)
n_dim <- n_dependent + n_given
delta <- 1e-6
grad_lower.num <- rep(NA, n_dependent)
grad_upper.num <- rep(NA, n_dependent)
grad_given.num <- rep(NA, n_given)
grad_sigma.num <- matrix(NA, nrow = n_dim, ncol = n_dim)
for (i in 1:n_dependent)
{
  # respect to lower
  lower.delta <- lower.2
  lower.delta[i] <- lower.2[i] + delta
  p.list.delta <- pmnorm(lower = lower.delta, upper = upper.2,
                         given_x = given_x,
                         mean = mean, sigma = sigma,
```

```
given_ind = given_ind,
                         n_sim = n_sim)
 grad_lower.num[i] <- (p.list.delta$prob - p.list.4$prob[1]) / delta
 # respect to upper
 upper.delta <- upper.2
 upper.delta[i] <- upper.2[i] + delta
 p.list.delta <- pmnorm(lower = lower.2, upper = upper.delta,
                         given_x = given_x,
                         mean = mean, sigma = sigma,
                        given_ind = given_ind,
                        n_sim = n_sim)grad_upper.num[i] <- (p.list.delta$prob - p.list.4$prob[1]) / delta
}
for (i in 1:n_given)
{
 # respect to lower
 given_x.delta <- given_x
 given_x.delta[i] <- given_x[i] + delta
 p.list.delta <- pmnorm(lower = lower.2, upper = upper.2,
                        given_x = given_x.delta,mean = mean, sigma = sigma,
                         given_ind = given_ind,
                        n\_sim = n\_sim)
 grad_given.num[i] <- (p.list.delta$prob - p.list.4$prob[1]) / delta
}
for (i in 1:n_dim)
{
 for(j in 1:n_dim)
 {
   # respect to sigma
    sigma.delta <- sigma
    sigma.delta[i, j] <- sigma[i, j] + delta
    sigma.delta[j, i] <- sigma[j, i] + delta
   p.list.delta <- pmnorm(lower = lower.2, upper = upper.2,
                           given_x = given_x,
                           mean = mean, sigma = sigma.delta,
                           given_ind = given_ind,
                           n_sim = n_sim)
   grad_sigma.num[i, j] <- (p.list.delta$prob - p.list.4$prob[1]) / delta
 }
}
# Comparison of gradients respect to lower integration limits
h.lower <- cbind(analytical = p.list.4$grad_lower[1, ],
                 numeric = grad_lower.num)
print(h.lower)
# Comparison of gradients respect to upper integration limits
h.upper <- cbind(analytical = p.list.4$grad_upper[1, ],
                 numeric = grad_upper.num)
print(h.upper)
# Comparison of gradients respect to given values
h.given <- cbind(analytical = p.list.4$grad_given[1, ],
                 numeric = grad_given.num)
print(h.given)
```
#### <span id="page-18-0"></span>qnormFast 19

```
# Comparison of gradients respect to the covariance matrix
h.sigma <- list(analytical = p.list.4$grad_sigma[, , 1],
                numeric = grad_sigma.num)
print(h.sigma)
```
qnormFast *Quantile function of a normal distribution*

#### Description

Calculate quantile of a normal distribution using one of the available methods.

#### Usage

```
qnormFast(
 p,
 mean = 0L,
 sd = 1L,
 method = "Voutier",
 is_validation = TRUE,
 n_cores = 1L
)
```
#### Arguments

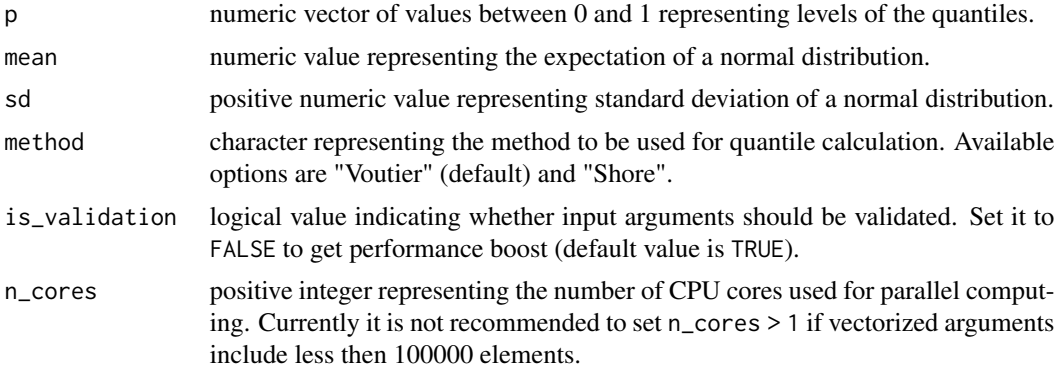

#### Details

If method = "Voutier" then the method of P. Voutier (2010) is used which maximum absolute error is about 0.000025. If method = "Shore" then the approach proposed by H. Shore (1982) is applied which maximum absolute error is about 0.026 for quantiles of level between 0.0001 and 0.9999.

#### Value

The function returns a vector of p-level quantiles of a normal distribution with mean equal to mean and standard deviation equal to sd.

#### References

H. Shore (1982) <doi:10.2307/2347972>

P. Voutier (2010) <doi:10.48550/arXiv.1002.0567>

#### Examples

qnormFast(c(0.1, 0.9), mean = 1, sd = 2)

<span id="page-19-1"></span>seqPrimes *Sequence of prime numbers*

#### Description

Calculates the sequence of prime numbers.

#### Usage

seqPrimes(n)

### Arguments

n positive integer representing the number of sequence elements.

#### Value

The function returns a numeric vector containing first n prime numbers. The current (naive) implementation of the algorithm is not efficient in terms of speed so it is suited for low n < 10000 but requires just O(n) memory usage.

#### Examples

seqPrimes(10)

<span id="page-19-0"></span>

# <span id="page-20-0"></span>Index

cmnorm, [2,](#page-1-0) *[6](#page-5-0)*, *[13](#page-12-0)* dmnorm, [5,](#page-4-0) *[13,](#page-12-0) [14](#page-13-0)* halton, [10](#page-9-0) pmnorm, [11](#page-10-0) qnormFast, [19](#page-18-0) seqPrimes, *[11](#page-10-0)*, [20](#page-19-0)